# Classification

Prof. Gheith Abandah

Reference: *Hands-On Machine Learning with Scikit-Learn and TensorFlow* by Aurélien Géron (O'Reilly). Copyright 2017 Aurélien Géron, 978-1-491-96229-9.

#### Introduction

• YouTube Video: *Machine Learning - Supervised Learning Classification* from Cognitive Class

<https://youtu.be/Lf2bCQIktTo>

#### **Outline**

- 1. MNIST dataset
- 2. Training a binary classifier
- 3. Performance measures
- 4. Multiclass classification
- 5. Multilabel classification
- 6. Exercise

#### 1. MNIST Dataset

- MNIST is a set of 70,000 small images of handwritten digits.
- Available from [mldata.org](http://mldata.org/)
- Scikit-Learn provides download functions.

#### 1.1. Get the Data

```
>>> from sklearn.datasets import fetch mldata
>>> mnist = fetch_mldata('MNIST original')
>>> mnist
\{ 'COL NAMES': ['label', 'data'],'DESCR': 'mldata.org dataset: mnist-original',
 'data': array([[0, 0, 0, ..., 0, 0, 0],
        [0, 0, 0, \ldots, 0, 0, 0],[0, 0, 0, \ldots, 0, 0, 0],\ldots .
        [0, 0, 0, \ldots, 0, 0, 0],[0, 0, 0, \ldots, 0, 0, 0],[0, 0, 0, \ldots, 0, 0, 0], dtype=uint8),
 'target': array([ 0.,  0.,  0., ...,  9.,  9.,  9.])}
```
#### 1.2. Extract Features and Labels

```
>>> X, y = mnist["data"], mnist["target"]<br>>>> X.shape
(70000, 784)>>> y.shape
 (70000, )
```
There are 70,000 images, and each image has 784 features. This is because each image is 28×28 pixels, and each feature simply represents one pixel's intensity, from 0 (white) to 255 (black).

#### 1.3. Examine One Image

```
%matplotlib inline
import matplotlib
import matplotlib.pyplot as plt
```

```
some_digit = X[36000]some\_digit\_image = some\_digit.reshape(28, 28)
```
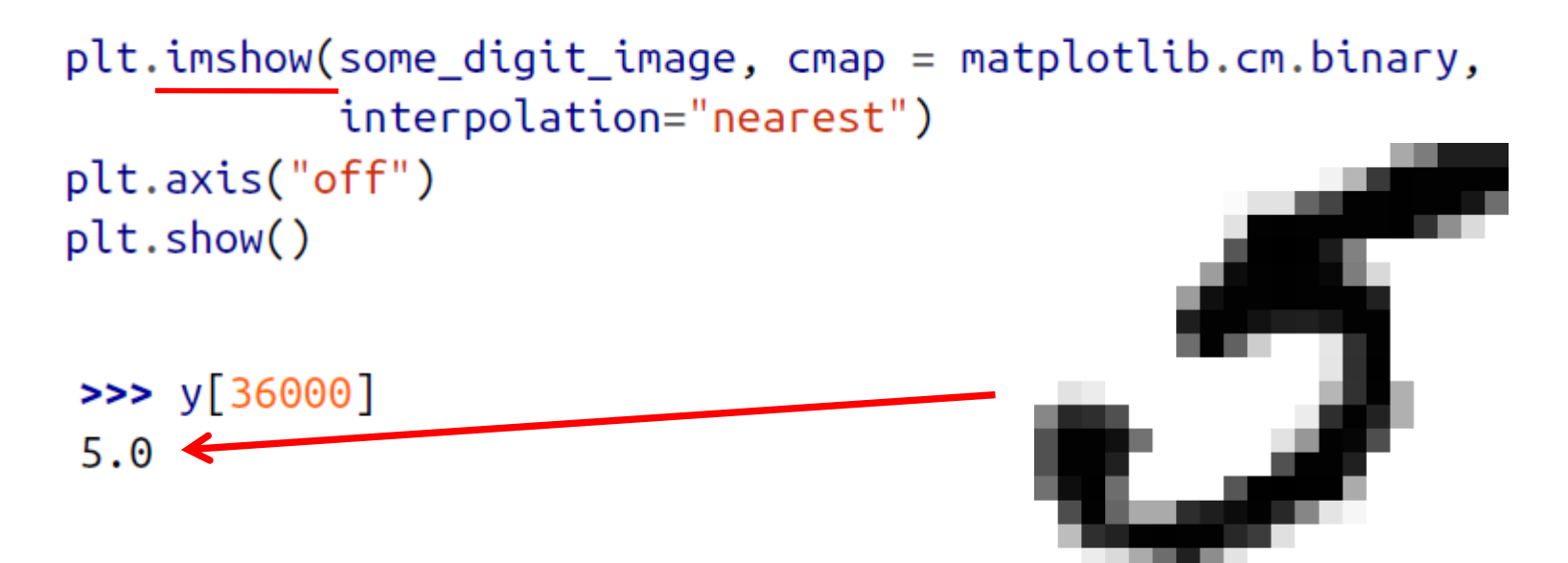

# 1.4. Split the Data

- The MNIST dataset is actually already split into a training set (the first 60,000 images) and a test set (the last 10,000 images).
- You need to shuffle the training set to guarantee that all cross-validation folds are similar.

```
X_train, X_test, y_train, y_test = X[:60000], X[60000:], y[:60000], y[60000:]
```

```
import numpy as np
```
 $shuffle\_index = np.random.permutation(60000)$ X\_train, y\_train = X\_train[shuffle\_index], y\_train[shuffle\_index]

# **Outline**

- 1. MNIST dataset
- 2. Training a binary classifier
- 3. Performance measures
- 4. Multiclass classification
- 5. Multilabel classification
- 6. Exercise

# 2. Training a Binary Classifier

- A binary classifier can classify two classes.
- For example, classifier for the number 5, capable of distinguishing between two classes, 5 and not-5.

 $y_{\text{train}_5} = (y_{\text{train}_5} = 5)$ y test  $5 = (y \text{ test } == 5)$ True for all 5s, False for all other digits. from sklearn.linear model import SGDClassifier Stochastic Gradient sgd\_clf = SGDClassifier(random\_state=42) Descent (SGD) classifiersgd\_clf.fit(X\_train, y\_train\_5)

# 2. Training a Binary Classifier

• Note that a better classifier for this problem is the *Random Forest Classifier.*

from sklearn.ensemble import RandomForestClassifier

 $forest$  clf = RandomForestClassifier(random state=42)  $forest_{\text{cl}}$ fit(X\_train, y\_train\_5)

# **Outline**

- 1. MNIST dataset
- 2. Training a binary classifier
- 3. Performance measures
- 4. Multiclass classification
- 5. Multilabel classification
- 6. Exercise

#### 3. Performance Measures

- **Accuracy**: Ratio of correct predictions
- Confusion matrix
- Precision and recall
- Precision/recall tradeoff

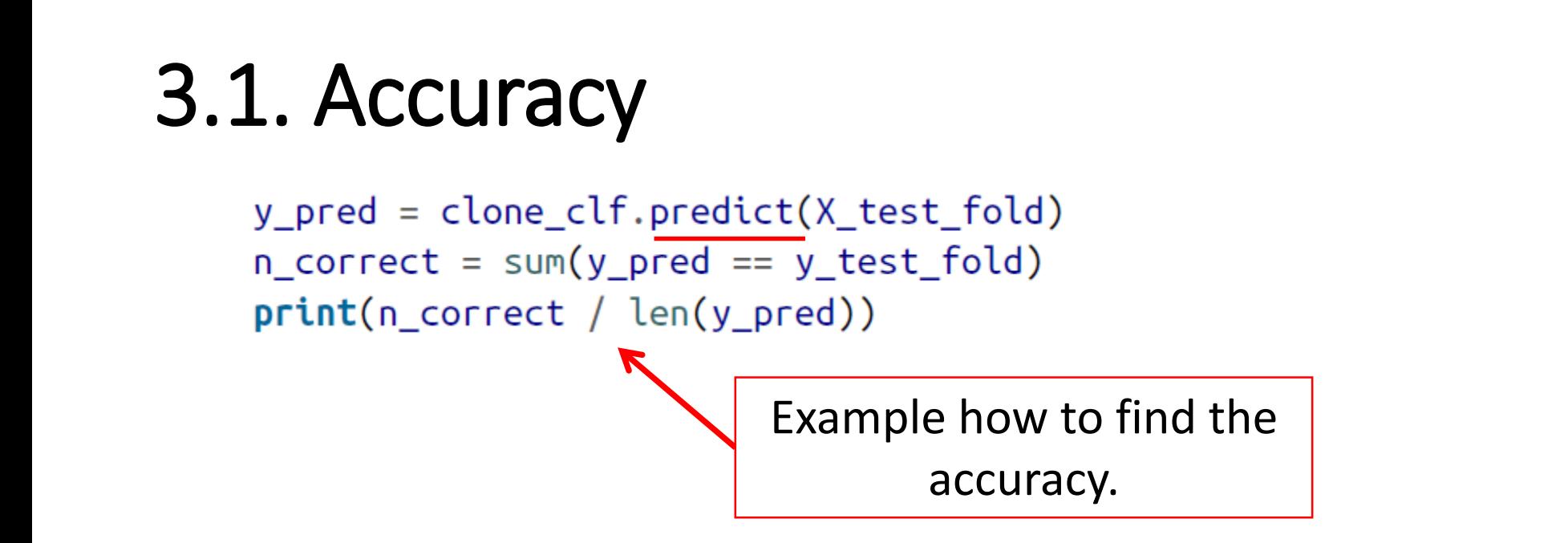

>>> from sklearn.model\_selection import cross\_val\_score >>> cross\_val\_score(sgd\_clf, X\_train, y\_train\_5, cv=3, scoring="accuracy")  $array([ 0.9502 , 0.96565 , 0.96495])$ 

> Using the cross\_val\_score() function to find the accuracy on three folds

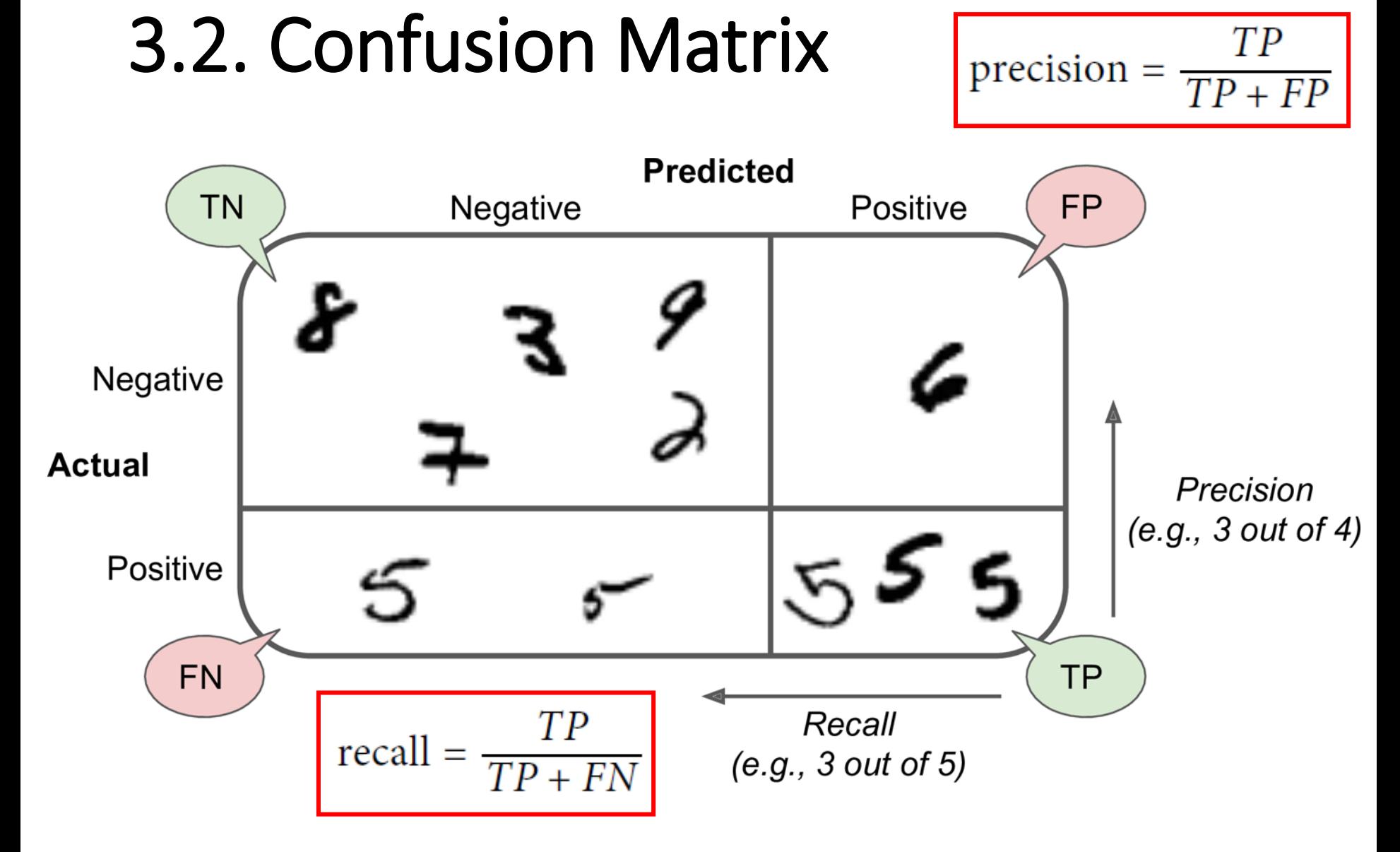

# 3.2. Confusion Matrix

• Scikit Learn has a function for finding the confusion matrix.

```
>>> from sklearn.metrics import confusion matrix
>>> confusion_matrix(y_train_5, y_train_pred)
array([[53272, 1307],[1077, 4344]
```
- The first row is for the non-5s (the negative class):
	- 53,272 correctly classified (*true negatives*)
	- 1,307 wrongly classified (*false positives*)
- The second row is for the 5s (the positive class):
	- 1,077 wrongly classified (*false negatives*)
	- 4,344 correctly classified (*true positives*)

#### 3.3. Precision and Recall

**Precision**  

$$
Recall
$$
  
precision = 
$$
\frac{TP}{TP + FP}
$$
  
recall = 
$$
\frac{TP}{TP + FN}
$$

>>> from sklearn.metrics import precision\_score, recall\_score **>>>** precision\_score(y\_train\_5, y\_pred)  $\# == 4344 / (4344 + 1307)$ 0.76871350203503808 **>>>**  $recall_score(y_train_5, y_train_pred) # == 4344 / (4344 + 1077)$ 0.79136690647482011

The precision and recall are smaller than the accuracy. Why?

# 3.4. Precision/Recall Tradeoff

- Increase the decision threshold to improve the precision when it is *bad* to have FP.
- Decrease the decision threshold to improve the recall when it is important not to miss FN.

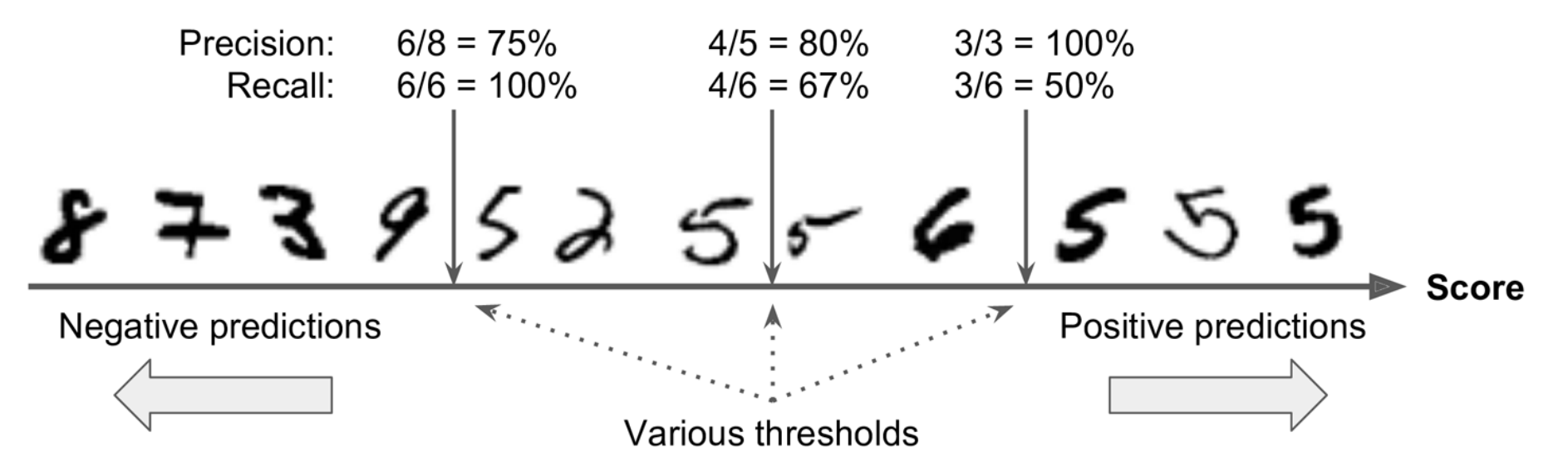

#### 3.4. Precision/Recall Tradeoff

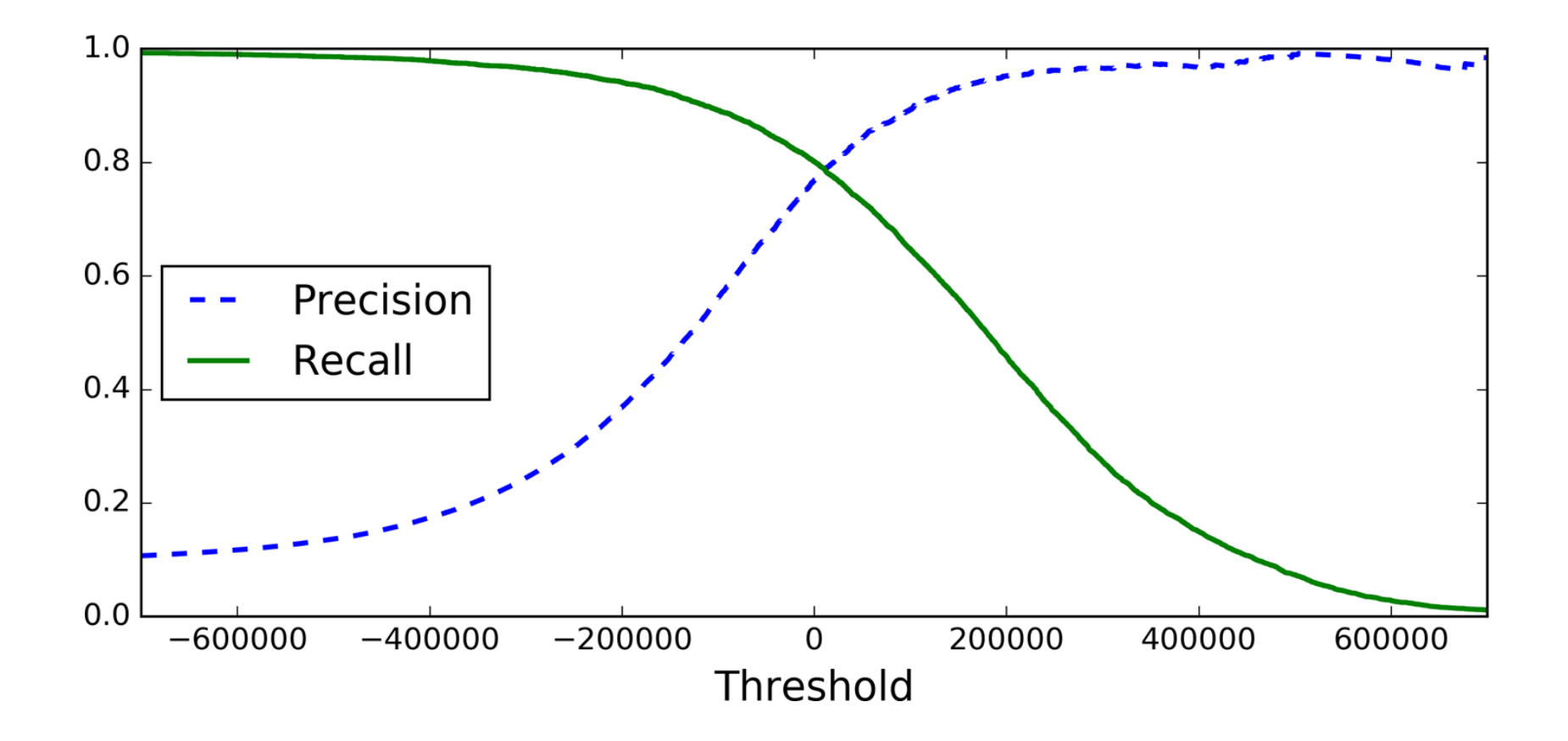

# 3.4. Precision/Recall Tradeoff

• The function cross val predict() can return decision scores instead of predictions.

 $y_{\text{scores}} = \text{cross_value} \cdot \text{predict} (\text{sgd_clf, X_train, y_train_5, cv=3, ...})$ method="decision function")

• When using larger decision threshold, we increase the precision and decrease the recall.

```
y_train_pred_90 = (y_scores > 70000)>>> precision_score(y_train_5, y_train_pred_90)
0.8998702983138781
>>> recall_score(y_train_5, y_train_pred_90)
0.63991883416343853
```
# **Outline**

- 1. MNIST dataset
- 2. Training a binary classifier
- 3. Performance measures
- 4. Multiclass classification
- 5. Multilabel classification
- 6. Exercise

# 4. Multiclass Classification

- Multiclass classifiers can distinguish between more than two classes.
- Some algorithms (such as Random Forest classifiers or Naive Bayes classifiers) are capable of handling multiple classes directly.
- Others (such as Support Vector Machine classifiers or Linear classifiers) are strictly binary classifiers.
- There are two main strategies to perform multiclass classification using multiple binary classifiers.

#### 4.1. One-versus-All (OvA) Strategy

- For example, classify the digit images into 10 classes (from 0 to 9) to **train 10 binary classifiers**, one for each digit (a 0-detector, a 1-detector, a 2 detector, and so on).
- Then to classify an image, get the decision score from each classifier for that image and select the class whose classifier outputs the **highest score**.

# 4.2. One-versus-One (OvO) Strategy

- Train a binary classifier for every pair of digits.
- If there are N classes, need  $N \times (N-1) / 2$  classifiers. For MNIST, **need 45 classifiers**.
- To classify an image, run the image through all 45 classifiers and see which class **wins the most duels**.
- The main advantage of OvO is that each classifier only needs to be trained on a subset of the training set.
- OvO is preferred for algorithms (such as Support Vector Machine) that scale poorly with the size of the training set.

#### 4.3. Scikit Learn Support of Multiclass Classification

• Scikit-Learn detects when you try to use a binary classification algorithm for a multiclass classification task, and it automatically runs OvA (except for SVM classifiers for which it uses OvO).

```
>>> sgd_clf.fit(X_train, y_train) # y_train, not y_train_5
>>> sgd_clf.predict([some_digit])
array([ 5.])
```

```
>>> forest_clf.fit(X_train, y_train)
>>> forest_clf.predict([some_digit])
array([ 5.])
```
#### 4.3. Scikit Learn Support of Multiclass Classification

- Note that the multiclass task is harder than the binary task.
- **Binary task:**

>>> from sklearn.model\_selection import cross\_val\_score >>> cross\_val\_score(sgd\_clf, X\_train, y\_train\_5, cv=3, scoring="accuracy")  $array([ 0.9502 , 0.96565 , 0.96495])$ 

#### • **Multiclass task:**

>>> cross\_val\_score(sgd\_clf, X\_train, y\_train, cv=3, scoring="accuracy")  $array([ 0.84063187, 0.84899245, 0.86652998])$ 

# **Outline**

- 1. MNIST dataset
- 2. Training a binary classifier
- 3. Performance measures
- 4. Multiclass classification
- 5. Multilabel classification
- 6. Exercise

# 5. Multilabel Classification

• Classifiers that output multiple classes for each instance.

```
y train large = (y_{\text{train}} \geq 7)y train odd = (y train % 2 == 1)
y multilabel = np.c [y train large, y train odd]
knn_clf = KNeighborsClassifier()Popular algorithmknn_clf.fit(X_train, y_multilabel)
>>> knn_clf.predict([some_digit])
array([[False, True]], dtype=bool)
```
# Summary

- 1. MNIST dataset
- 2. Training a binary classifier
- 3. Performance measures
- 4. Multiclass classification
- 5. Multilabel classification
- 6. Exercise

#### Exercise

• Try to build a classifier for the MNIST dataset that achieves over 97% accuracy on the test set. Hint: the KNeighborsClassifier works quite well for this task; you just need to find good hyperparameter values (try a grid search on the weights and n neighbors hyperparameters).